SHARE 116, Spring 2011 Anaheim, CA February 27 - March 4, 2011

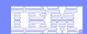

Session 1107

# WebSphere z/OS I'm No Longer a Dummy, But ...

John Hutchinson hutchjm@us.ibm.com IBM Advanced Technical Skills

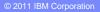

# WebSphere Application Server Sessions

| Room | Day       | Time  | Title                                                                                                   | Speaker      |
|------|-----------|-------|----------------------------------------------------------------------------------------------------|--------------|
| 208B | Monday    | 11:00 | Lab                                                                                                    | Stephen      |
| 201A | Monday    | 11:00 | The Value of the WebSphere Application Server Job Manager                                               | Loos         |
| 205A | Monday    | 4:30  | WebSphere Application Server for z/OS I am No Longer a Dummy but                                        | Hutchinson   |
| 205B | Tuesday   | 9:30  | Performance Tuning for WebSphere Application Server for z/OS - Practical Advice                         | Everett      |
| 205A | Wednesday | 4:30  | WebSphere Application Server for z/OS: Tools and Tricks (Potpourri)                                     | Loos and Co. |
| 205A | Wednesday | 6:00  | WebSphere Application Server for z/OS: Helping Customers Help Themselves                                | Stephen      |
| 206B | Thursday  | 8:00  | Securing WebSphere Application Server for z/OS                                                          | O'Donnell    |
| 206B | Thursday  | 9:30  | Application Improvement and Savings Through Simplification                                              | McCorkle     |
| 206B | Thursday  | 11:00 | WebSphere Application Server for z/OS: Batch                                                            | Bagwell      |
| 206A | Thursday  | 12:15 | WebSphere Application Server 101                                                                        | Stephen      |
| 206B | Thursday  | 1:30  | WebSphere Application Server for z/OS: Availability Considerations                                      | Bagwell      |
| 206B | Thursday  | 3:00  | WebSphere Application Server: z/OS Exploitation/Differentiation                                         | Follis       |
| 206B | Thursday  | 3:00  | Performance Tuning for WebSphere Application Server for z/OS - WAS and WLM<br>Interactions and Concepts | Follis       |

© 2011 IBM Corporation

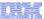

# **Objective and Agenda**

The objective of this session is to take you beyond knowing what WebSphere Application Server is, and seeing a bit more detail ... without taking you *too* far into complexity of it.

- Quick overview: role an "Application Server" and Standards
- Structure and architecture of WebSphere z/OS
- What an "Application" is and how it is packaged / deployed
- Accessing Data and Transactions (DB2, CICS, IMS, MQ)
- Administering WebSphere z/OS environment
- Review of key security topics

IBM Advanced Technical Skills

Purpose of an Application Server ...

© 2011 IBM CORPORATION

SHARE 116, Spring 2011, Anaheim, CA

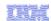

# The Purpose of an "Application Server"

Purpose is to provide pre-packaged application support stuff so developers can focus on the main business task.

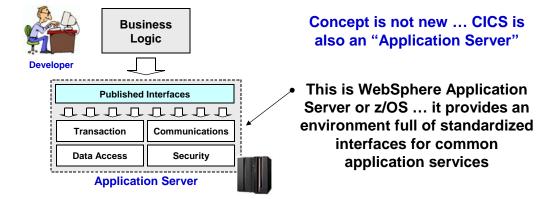

The key here is the use of open standards, which makes applications more portable across platforms

Open Standards ...

© 2011 IBM CORPORATION

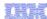

# **Wide Array of Open Standards**

Many open standards exist; WebSphere's role is to implement those standards

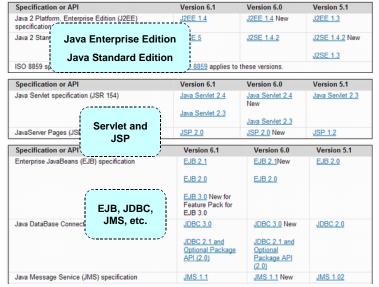

## **Key Points:**

- · Open standards are accepted way for computing nowadays
- · IBM involved in most of the standards bodies, contributing to and helping shape standards
- You do not need to understand all the standards! Being aware they exist and knowing supported level is usually enough.
- WebSphere Application Server implements many dozen different standards
- The specification levels evolve over time and IBM implements new specs over time.

http://publib.boulder.ibm.com/infocenter/wasinfo/v6r1/index.jsp ?topic=/com.ibm.websphere.zseries.doc/info/zseries/ae/rovr specs.html

Java and Java EE ...

**IBM Advanced Technical Skills** 

© 2011 IBM CORPORATION

#### SHARE 116, Spring 2011, Anaheim, CA

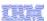

#### Java, Java EE and "Containers"

This is the fundamental heart of WebSphere ... it is the software implementation of the standards to provide the "application server"

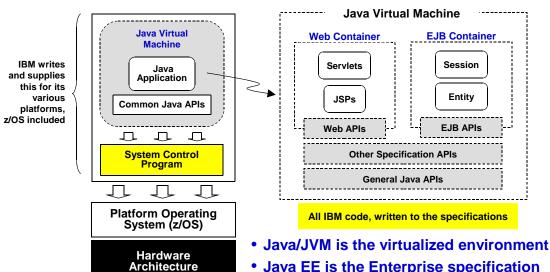

- Java EE is the Enterprise specification
- "Containers" are the implemented specification APIs within the JVM

Structure of WAS on z/OS ...

IBM Advanced Technical Skills

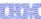

# Structure and Architecture of WebSphere for z/OS

**IBM Advanced Technical Skills** 

© 2011 IBM CORPORATION

SHARE 116, Spring 2011, Anaheim, CA

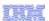

# Typical Picture Used to Represent WebSphere z/OS Cell

You may have seen a picture like this to represent a WebSphere z/OS "cell" ... we'll use it in this presentation

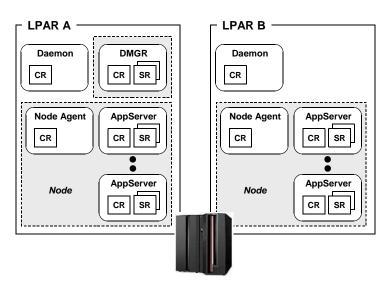

This is made up of a number of started tasks and address spaces

We're assuming you know the basics of this

Implemented as started task ...

© 2011 IBM CORPORATION

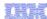

# Implementation of Java Within z/OS Address Space

On z/OS the WebSphere Application Server product is implemented as a started task

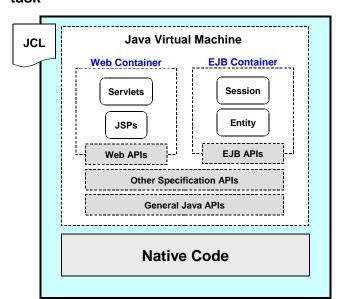

## **Key Points:**

- Could have been done as a straight port running on Unix Systems Services, but it wasn't
- WebSphere z/OS has some unique code designed to exploit the strengths of the platform
- The started task structure is familiar to z/OS system administrators ... maps well to existing skills and tools
- A WebSphere z/OS runtime environment consists of multiple started tasks and multiple address spaces

#### Let's dig under the covers

CR/SR structure ...

© 2011 IBM CORPORATION

© 2011 IBM CORPORATION

**IBM Advanced Technical Skills** 

SHARE 116, Spring 2011, Anaheim, CA

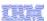

## The WAS z/OS Unique "CR/SR" architecture

The first thing we'll look at is the "Application Server," which is made up of two address spaces and maybe more:

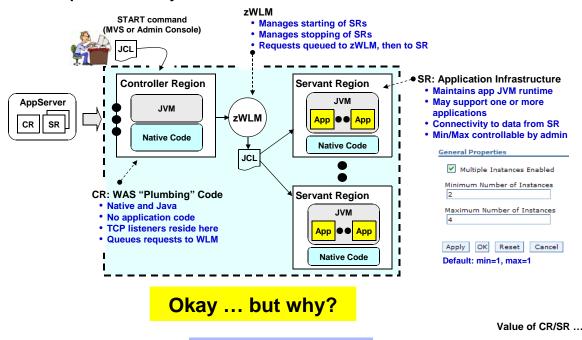

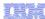

#### Value of z/OS Controller/Servant Architecture

It provides four areas of value:

- 1. Provides a form of "vertical scaling"
  - · Allow WLM to spawn additional servant regions based on incoming work, or
  - Pre-set number of servant regions to more than one and allow
  - If multiple servants, outage of one does not impact others
- 2. Separates "plumbing" code from user application code
  - The CR has only IBM code; no user applications run here (runs Key 2 authorized)
  - Outage of SR because of user application will not affect WAS plumbing in CR
- 3. Queuing structure between CR & SR prevents overwhelming SR with work
  - · Work destined for SR is queued to WLM first, then taken off queue by SR when able
  - Allows intelligent load balancing when multiple SRs present
- 4. Queues work to separate SRs based on transaction classification (TCLASS)
  - Using a "Workload Classification Document" InfoCenter and search on trun\_wlm\_tclass.html
  - With a front-end device such as the HTTP Server or the On Demand Router

An example of exploitation of inherent strength of the platform

Configuration file structure ...

IBM Advanced Technical Skills

© 2011 IBM CORPORATION

SHARE 116, Spring 2011, Anaheim, CA

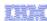

# **Configuration File Systems and Synchronization**

A Network Deployment configuration has at least two file systems to keep in mind -- the "master" and one for each node:

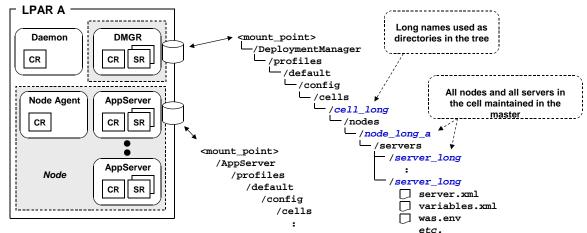

#### **Key Points:**

- Full knowledge of the details of this not needed ... awareness of basic concepts is all that's needed
- The DMGR maintains the "master," which contains everything for the whole cell
- · Each node's configuration has what it needs for itself, and an awareness of the configuration of other nodes
- Synchronization involves copying changed files from DMGR master down to node configuration via Node Agent

Applications ...

IBM Advanced Technical Skills

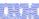

# **Applications**

# How They're Packaged and Deployed

**IBM Advanced Technical Skills** 

© 2011 IBM CORPORATION

SHARE 116, Spring 2011, Anaheim, CA

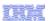

# **Applications - Overview**

A WebSphere "application" is a collection of Java classes and other pieces that make up the business solution you've built

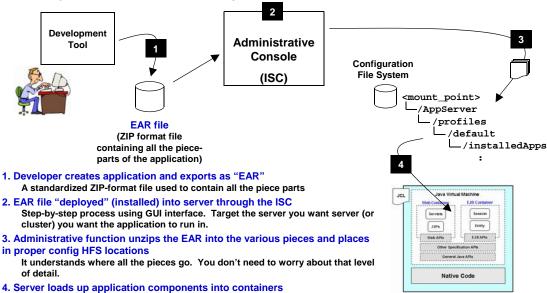

**IBM Advanced Technical Skills** 

Webapp pieces into web container; EJB pieces into EJB container -- all

automatic based on internal-WAS knowledge of this stuff

Packaging ...

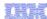

## **Application Packaging**

WebSphere Applications are typically packaged in an "EAR" file format, which is a standardized ZIP-format file containing many smaller pieces inside

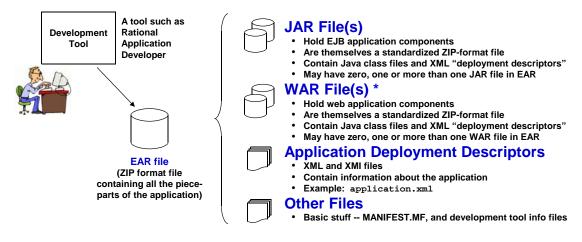

WebSphere Application Server for z/OS is designed to understand this standardized format. Key point here -- EAR will contain what the developer created for the application

\* Yes, is possible to deploy a WAR without having it packaged as EAR

**IBM Advanced Technical Skills** 

Admin Console and EAR ...

© 2011 IBM CORPORATION

SHARE 116, Spring 2011, Anaheim, CA

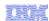

#### Installation Function and What It Sees in the EAR File

The installation function within the Administrative Console is shaped by what it sees in the EAR file being deployed. It reads the deployment descriptors.

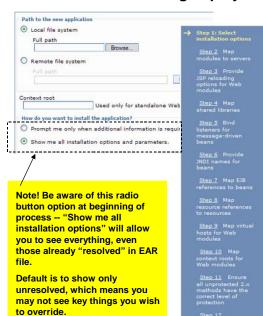

#### **Key Points:**

- The step-by-step instructions you see is very much determined by what the Admin function sees in the EAR file
- Purpose of this is to supply information that allows key values to be "resolved" to resources defined in WebSphere ... data connectors, etc.
- It is possible the developer resolved some of this in the EAR file. See note to the left.
- With information supplied, WebSphere z/OS can install the application into the runtime and provide all the necessary information about how to connect the application to needed resources.

Application states ...

© 2011 IBM CORPORATION

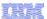

# **Application "States"**

This is a simple thought exercise to help you understand the various "states" of an application as it goes from developer EAR to application ready to access

## 1. Application not yet deployed

The developer has delivered the EAR, but you've not yet deployed it into WAS.

#### 2. Deployed, but not yet saved

There is a point in the process where the Administrative Console will report the application is "installed successfully." But until you save it, the files are in a temporary holding location.

## 3. Saved, but not yet synchronized

In an Network Deployment environment synchronization is key to getting application files from DMGR "master configuration" out to the node where the server actually resides. Synchronization may or may not be automatic at time of save.

#### 4. Synchronized, but not yet started

An application can be synchronized out to the node, but by default the application will be in a stopped state (red X) unless you start it or recycle the server. Stopped applications can't be accessed.

#### 5. Started and ready to access

The application is in a true "ready" state.

Business applications ...

© 2011 IBM CORPORATION

**IBM Advanced Technical Skills** 

SHARE 116, Spring 2011, Anaheim, CA

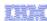

# **Applications Comprised of Multiple EAR Files**

Be aware that the term "application" might refer to a combination of EAR files. It's not common, but it's starting to come up more and more.

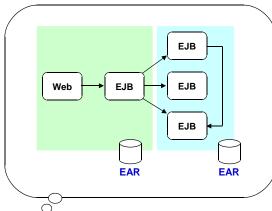

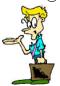

The developer may architect the "application" to be packaged as separate EAR files

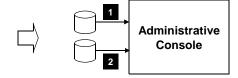

Implies two separate installations through Administrative Console

#### **Key Points:**

- Be aware this possibility exists
- If you suspect this is what people mean by "application" ... ask and clarify
- If multiple EARs comprise "application" then talk to developer and get good sense for how they are to be deployed -- same server? etc.

Data access ...

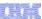

# **Data Access**

**IBM Advanced Technical Skills** 

© 2011 IBM CORPORATION

SHARE 116, Spring 2011, Anaheim, CA

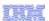

#### **Accessing Data - Overview**

The key is to understand that what Java EE is trying to do is shield developer from having to know the details of each vendor's implementation.

It does this by abstracting the actual data implementing using standardized interfaces

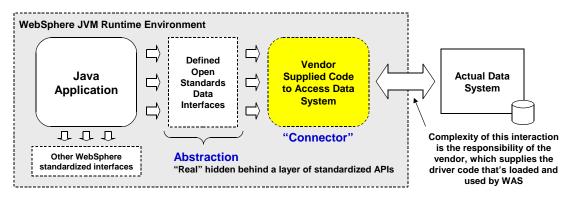

#### Two basic question to answer here:

- 1. What kind of data access connectors are available?
- 2. Where does the "vendor supplied code" (connector code) come from?

The specifics of how to configure the connectors into WebSphere is beyond time limit of this presentation

**IBM Advanced Technical Skills** 

Four kinds ...

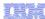

#### **Four Basic Kinds of Data Access**

This chart summarizes the four basic data access methods out of WebSphere:

#### 1. Relational Database

- Examples: DB2, Oracle, Sybase, Informix, Cloudscape, Derby
- Uses JDBC ... Java Data Base Connectivity
- For DB2 -- JDBC drivers come with installed DB2. Configure WAS to load drivers.

#### 2. Non-relational Data Systems

- Examples: CICS, IMS, SAP, PeopleSoft
- Uses JCA ... Java Connector Architecture
- For CICS -- resource adapter comes with separate product: "CICS Transaction Gateway"
- For IMS -- downloadable from ibm.com website

#### 3. Messaging Systems

- Examples: JMS or MQ
- Uses ... see upcoming chart on the "JMS/MQ Confusion" issue
- Default messaging provider simply part of the WebSphere z/OS product.
- · WebSphere z/OS comes with code that allows client mode connection to MQ
- · Otherwise, you can configure in connection code using what's supplied with MQ installation

#### 4. Other

- Things like Web Services (SOAP), or calling another EJB (IIOP)
- · We won't cover these in this presentation

## The first three are what we'll focus on

Example: JDBC ...

IBM Advanced Technical Skills

© 2011 IBM CORPORATION

SHARE 116, Spring 2011, Anaheim, CA

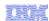

# **Example: JDBC Access to DB2**

To give you a sense for this, here's how you access DB2 using "JDBC Drivers" supplied by IBM DB2:

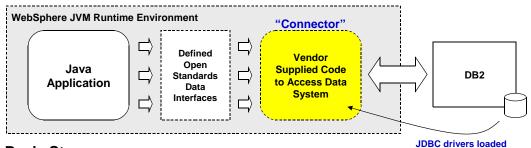

#### **Basic Steps:**

1. In ISC define a "Provider," which tells WebSphere what kind of database will be accessed (DB2) and location in the HFS where the DB2 installation can be found

- JDBC drivers supplied as a set of Java class files in the DB2 installation directories
- Key -- this tells WebSphere where to get the driver code
- 2. In ISC define a "Data Source," which tells WebSphere the specifics of the connection -
  - DB2 location name, the type of connection (local or IP remote), etc.
  - Key -- this tells WebSphere what relational data system to connect to
- 3. At application deployment time, map application "Resource Reference" to the data source,
  - Provides the connection -- App to abstraction, abstraction to real.
  - Really good analogy -- DDNAMEs. COBOL source has DDNAME; DDNAME resolved to real in JCL. Same concept here.

CICS Resource Adapter ...

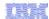

## **Example: JCA Access to CICS**

Similar in concept to JDBC, it uses a different approach to supplying access code ... something called a "JCA Resource Adapter"

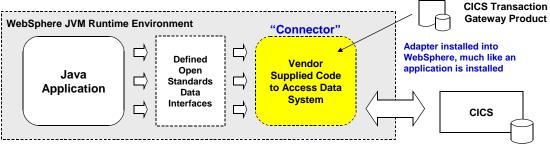

#### **Basic Steps:**

- 1. In ISC install the CICS Transaction Gateway resource adapter into WebSphere.
  - Packaged as a RAR file (Resource Archive ... another zip-format file)
  - Resource Adatper contains code that implements standard programming interface and CICS access capability
  - . This is similar in concept to the JDBC "Provider" -- it defines where WebSphere gets the access code
- 2. In ISC define a "Connection Factory," which tells WebSphere the specifics of the connection
   CICS region type of connection (local or IP remote), etc.

  - This is similar in concept to the JDBC "Data Source" -- it defines where and how to connect.
- 3. At application deployment time, map application "Resource Reference" to the connection factory
  - Provides the connection -- App to abstraction, abstraction to real.
  - · Same DDNAME analogy applies here.

IMS works in a way very similar to this

JMS/MQ confusion ...

**IBM Advanced Technical Skills** 

© 2011 IBM CORPORATION

SHARE 116, Spring 2011, Anaheim, CA

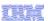

#### The JMS/MQ Confusion Issue

Let's try to clear up the confusion here ... key is understanding the "layers" of a messaging architecture

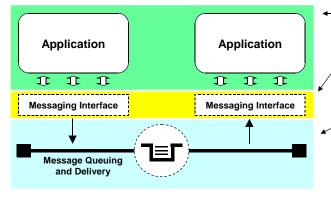

- Application Layer
  - Applications that seek to send/receive messages
  - They access messaging system through interface

#### Interface Laver

- Provides the APIs for message send and receive
- In WebSphere there are two approaches:
  - 1. WebSphere MQ product APIs
  - 2. Open Standard APIs -- JMS

#### **Transport and Queuing Layer**

- · Does the actual transmission and queuing of messages
- In WebSphere there are two approaches:
  - 1. Use WebSphere MQ as transport
- 2. Use "Default JMS Provider" (SIB)

| API                           | Transport                                                                                                    |  |  |
|-------------------------------|----------------------------------------------------------------------------------------------------|--|--|
| Direct use of MQ product APIs | Must use MQ as the transport since product (not JMS) APIs in use                                                                 |  |  |
| Use of standard JMS APIs      | Transport: MQ configure MQ as the "JMS Provider" and define JMS destinations so they map to actual MQ queues in real QMGR.       |  |  |
| OSC OF Standard OMO AF 15     | Transport: SIB configure Service Integration Bus and destinations.  Messages handled by Java-implemented transport inside of WAS |  |  |

Proximity ...

© 2011 IBM CORPORATION

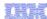

# The Question of Proximity -- WAS to the Data

This affects performance, security implications and how the connectors are configured:

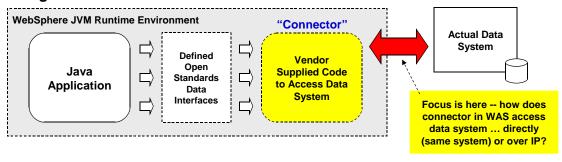

| - Connector - | Same System*    | Over IP       |
|---------------|-----------------|---------------|
| JDBC          | "Type 2"        | "Type 4"      |
| JCA           | "Local"         | "Remote"      |
| JMS over MQ   | "Bindings Mode" | "Client Mode" |

Objective here -- align concepts with terminology used. All the details about configuration, security implications, performance impacts, etc., just can't be covered in this hour.

\* Is possible to do IP on same system

Java and Native code ...

**IBM Advanced Technical Skills** 

© 2011 IBM CORPORATION

SHARE 116, Spring 2011, Anaheim, CA

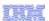

# Java Code and Native Code -- When They Mix

When data access involves directly accessing the data system, then native code comes into play. Remote requires only Java.

When the data access is over IP -- just Java class files

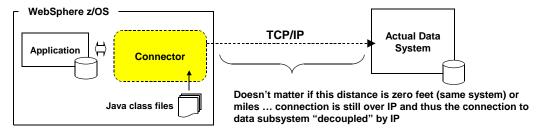

When the data access is direct (DB2 Type 2; MQ Bindings, etc.) -- native libraries come into play

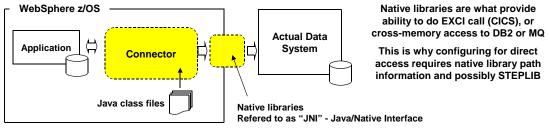

Administration ...

IBM Advanced Technical Skills

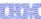

# **Administering WebSphere**

# Administrative Console a.k.a. Integrated Solutions Console (ISC)

**IBM Advanced Technical Skills** 

© 2011 IBM CORPORATION

SHARE 116, Spring 2011, Anaheim, CA

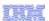

# **Using the Administrative Console**

The Administrative Console is an application supplied with WebSphere that understands how to translate your mouse-clicks into XML file changes:

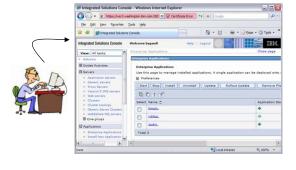

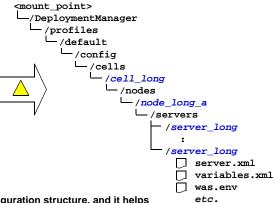

#### **Key Points:**

- This eliminates you having to know details of the configuration structure, and it helps reduce human error that would happen with direct edit of XML
- Administrative Console runs in DMGR if ND configuration; Standalone server if that type of configuration
- Don't forget -- if ND, then there's the master-configuration / synchronize issue keep in mind
- · Learning all the options within Admin Console takes time ... can't learn it all at one time
- Downside -- hard to exactly duplicate customization cell to cell ... which is why management interface to WebSphere is available

Management interface ...

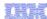

# **Management Interface to WebSphere Application Server**

To facilitate the programmatic management of WebSphere, the product has a management interface. Two layers: WSADMIN and mBeans ...

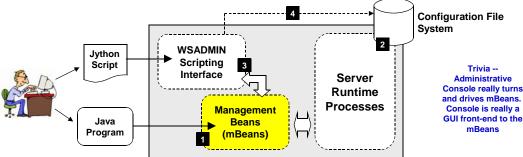

#### **Key Points:**

- Management Beans (mBeans) are just Java classes (programs) provided with the product that allow a programmatic of the environment. You can do things like deploy applications, start/stop servers ... everything the Administrative Console can do mBeans can do as well. mBeans are driven by a Java program you write. Requires Java programming skills to do this, which is why WSADMIN provided (see #3)
- \* If the change requested involves an update to the configuration file structure, the mBeans will take care of that
- → WSADMIN is a "scripting interface" that makes using mBeans simpler. Java skills not required to use WSADMIN. All you need to do is code up Jython script to drive WSADMIN commands. In most cases those WSADMIN commands then turn and drive the mBeans
- When WSADMIN run in "unconnected mode" (local mode), it is capable of making direct changes to configuration structure. Not recommended when servers up and running.

Example WSADMIN ...

**IBM Advanced Technical Skills** 

© 2011 IBM CORPORATION

SHARE 116, Spring 2011, Anaheim, CA

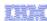

# **Very Simple Example of WSADMIN Script**

This will serve to illustrate how easy this can be.

#### **Actual Commands:**

```
AdminApp.install(/u/myhome/MyApp.ear,'[-node mynodea -server mysr01a]')
AdminConfig.save()
```

#### Placed in a script file with simple variables making command bit more flexible:

```
Set variables
                                  Setting
                 `mysr01a'
app_srv
app_node
                 'mynodea'
                 \'u/myhome/MyApp.ear'
# Install application
                                         Creating the
                                         options list
print 'Installing application'
options = '[-node ' + app_node +
                                         -server ' + app_srv + ']'
AdminApp.install(app_ear,options)
AdminConfig.save()
                       Forming up the
                                                Message -- you can do this ... takes a little
                       command and
                                                  time to get used to it, but you'll get it
                        issuing them
```

Security ...

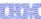

# **Brief Security Overview**

**IBM Advanced Technical Skills** 

© 2011 IBM CORPORATION

SHARE 116, Spring 2011, Anaheim, CA

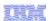

# **Three Essential Elements to WebSphere Security**

Lots more detail behind this, but this is the barest essence of it:

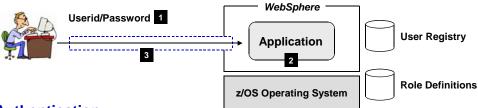

#### 1. Authentication

- Issue -- is user allowed to access or not? Typical method is with userid/password challenge
- WebSphere must then check if userid is known, and if password supplied correct.
- Choices for user registry: SAF (RACF); LDAP; or custom registry

#### 2. Authority

- · Issue -- what can user do in application once authentication allowed access?
- · Java EE application has option to use "roles" -- definition of what access is allowed by user or user group.
- Definition of those roles can be in application bindings or in SAF via EJBROLE profiles.
- Not all applications use roles ... could well be that none are defined and authenticated user allowed full access

#### 3. Transport Confidentiality

- Issue -- can data sent back and forth be protected from being watched, or changed in transit?
- Typical solution is to use Secure Socket Layer (SSL)
- Complex topic involving "certificates" ... key is that it provides data encryption over network so data can't be seen, and if changed in flight then change is detected.

Several WAS z/OS Security Sessions at this SHARE

Other sessions ...

IBM Advanced Technical Skills

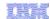

# **Summary and Conclusion**

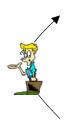

Exploration of some topics at a deeper level

Basics of installation and configuration

Purpose was to take a look at some things you might not have had exposure to yet

Key is getting the concepts ... details have a place to "stick" when concepts are solid

# **Questions?**

**IBM Advanced Technical Skills**